# 点字電子ファイル校正支援システム

#### 情報処理学科 柴田 進吉

要旨:点字コードで書かれた電子ファイル(フロッピーディスクなど)の校正が点字の読みとり,文法の習 熟度が低くても効率的に行えるように,特殊記号,特に数学記号などを分かりやすく表示するプログラムを作 成した。

キーワード:点字,点字コード変換,視覚障害教育支援

#### 点字電子ファイルの作成

現在,点字教科書,資料の作成には大別して,(1) 原書をOCRまたはキーボード入力により、漢字かな混 じり文の電子ファイルを作成し,それを専用ソフトウエ アにより分かち書きされた仮名文に変換し、さらに仮名 点字変換をして点字プリントをつくる。(2)最初から 点字ワープロなどで点字入力により点字電子ファイルを 作成し,それを点字プリンタで打ち出す,などの方法が ある。点字は1列3点が2列並んだ6点で1文字を構成 しているので、64文字ですべてを表現する必要から組 み合わせによる特殊記号,意味の解釈が多い。通常のワー プロでは点字規則にある特殊文字,数学記号などは入力 できないので,点字入力,編集ができるソフトウエア (点字エディタ)を用いている。

#### 点字電子ファイルの校正

点字電子ファイルの内容をみるためには,点字符号に よる再表示,点字仮名変換をして表示する等の方法があ る。晴眼者が点字ファイルの内容を見る,あるいは校正 をする場合は点字符号に高度に習熟した者を除けば、点 字より仮名文字表示,実記号表示が一般的に効率がよく, 誤りも少ない。しかし現在一般に利用きれている点字エ ディタで点字電子ファイルを仮名表示すると後で述べる ように,1:1の対応をするもの以外は間違った表示を するか,あるいは点字記号をそのまま表示する。そこで 特殊記号,数学記号なども意味が判る表示をして校正を 効率化する方法を試みた。

点字電子ファイルは多くの点字プリンタが対応してい るNABCCコード(北米点字コード)で作られている ことが多いので,ここで対象としたファイルもNABC Cコードである。

### 点字の仮名,英字,記号表示の問題点と対応

点字は英字の始まり,数字の始まりはそれぞれ英字符,

数符をつけることになっているが前後の意味関係で判別 できるときは省略してよいなどということもあり機械的 な変換が難しい。点字文法の多義性に対応するためには 知的辞書が必要であるがそれでも完全を期することは困 難である。そこで最初の試みとして、成るべく原文の意 味を再現することを優先するが,英字符号の無い英字と かなの区別は文脈判定をしないと無理なので,仮名優先 モードと英字優先モードを用意し,英字モードのときは 英字符がなくても英字として読むことにし,判定は人間 に任せることにした。

#### 点字の表現について

点字は1列3点が2列並んだ,6点で1マスを構成し ている。向かって左上から下に1,2,3の点,2列目 の上から4,5,6の点と呼んでいる。ここではこの文 章を点字化するときのことを考えて,また短く表現する ために次のようにする。

1, 2, 3の点をそれぞれ2°, 21, 22に対応させ 8進法で表現する。4,5,6の点も同様とし,一つの 点字を(1列目の8進数,2列目の8進数)で表現する ことにする。例えば1の点と6の点の点字は,(1,4) とする。

#### NABCC-かな変換の例

以下にいくつかの例を示す。 1)は原文, 2)と3)は代表的な点字エディタのかな モードと英字モード,4),5)は本方式のかなモード と英字モードである。

#### 変換例1.

- 1) えんの めんせき
- $=$ はんけい $\times$ はんけい $\times$ 3.14
- 2)(えんののめんせき)
	- -- (はんけい)か(はんけい)か(4,7)3.14

3)省略 4)エンノメンセキ = ハンケイ × ハンケイ × 3. 14 5)省略

#### 変換例2.

1)がんり ごーけい =がんきん×(1+りりつ×きかん) 2)(がんり ごーけい) --(がんきん)か(6,4)(4,7)1?(りりつ)か(き かん)ん 3)省略 4)エンノメンセキ = ガンキン × (1+ リリツ × キカン) 5)省略

#### 変換例 3.

- 1) log<sub>10</sub>0. 03  $\approx$  2. 4771 2)にたれ(0,4)(2,0)ん0.03(0.2)(2,2)-2(4,0) (1,3)れれあ 3)  $1 \circ g(0,4)$ ,  $(4,6)$  0. 0 3  $(0,2)(2,2)$   $2$   $(4,0)$ d gga
- 4)ニタレ)0.03=-2.4771
- 5)  $10g_0 10g_0 0.03 \div -2.4771$

5)の"。"は下付きを示すために用いたが、小文字ま たは下付きの制御記号に置き換えることもできる。

## 変換例4.

1)  $\partial^2 z \nearrow \partial x \partial y$  $2)$ けきまや $(6,4)$ けふけむん 3)(3,5)z(4,1)(3,5)(3,4)z(4,1)"(3,5)x(3,5)y" 4)ケキマヤケフケムケ 5)(ラウンドd) ^2z/((ラウンドd) x (ラウ  $>$   $\forall$  d  $)$  y  $)$ 

仮名モードでは全く意味が判らないが,英字モードで は明瞭になる。 ̄2は2乗の意味である。

### 変換処理プログラムの概要

1. 点字電子ファイルの読み込み 通常フロッピーディスクに点字に対応したNABCC コードがアスキー文字形式で書かれているので,これを 1行分づつ読みだし,配列の各要素にしまう。

#### 2.文字変換,解釈

仮名モードと英字モードがあるが、仮名モードのなか の英字,数字モードと英字モードの中での数字モードを 区別するために,主モードと副モードを用意して意味の 解釈を行っている。

配列の先頭から1文字づつ取りだし、仮名モードでは 仮名辞書,英字モードでは英字辞書を参照し,一意的に 対応しているものか,前後関係で決まるものかを判別す る。仮名モード,英字モードのなかで数字記号がでてき たときは数学辞書を参照する。以下に判別のための表と それに基ずいたC言語のプログラムの一部を示す。

仮名モード対応表の一部

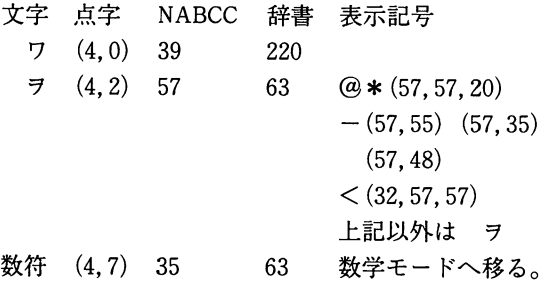

注)

NABCCは10進数,辞書はアスキーコードの10進 数, (a,b,c), (d,e)はその文字の前後の点字NABCC コードを示す。

判別プログラムの一部(c言語)

## kanahen()

 $\overline{1}$ int  $a=0$ , i; int jim2, jim1, ji0, ji2, ji3, ji4

ji $0=$ buff $[k]$ ; ji $1=$ buff $[k+1]$ ; ji $2=$ buff $[k+2]$ ;  $jim1=$ buff $[k-1]$ ; $jim2=$ buff $[k-2]$ ;  $a = ji0 - 32;$ if(kandic [a]  $=$   $=$  63) goto sagasu;  $c = \&$ kandic $[a]$ ; strncat (kantxt, c, 1); return;

sagasu: switch (ji0)  $\left\{ \right.$ 

```
case 57:
  if (i1 = 57 \& 8 \& j12 = 20)\{strcat(kantxt, "@*") ; k=k+2 ; break; \}if (ii1 = 35 \mid i1 = 48 \mid i1 = 55)\{strcat(kantxt, " -") ; k=k+1; break; \}if (jim1 = 32 \& 8j1 = 57)\{ \text{strcat}(\text{kantxt}, " < " ) ; k=k+1 ; \text{break }; \}strcat (kantxt," ヲ");
  break;
case 35:
```

```
decipt=0;
psubmode=" suuji";
break;
●●●●●●●●●●●●●
●●●●●●●●●●●●●
```
NABCCコードaに対応する場所の辞書の内容 (kandic[a])が特別な番号(この例では63)であれ ば更に前後関係を調べるSwitch文で個々のコードの前後 関係を調べて解釈する。特別な番号以外はそれ(kandic [a])が対応するアスキーコードになっている。

3.変換結果の表示

上記の例にあるように記号類は通常のプリンタで表示 できるように一般の記号,文字を使用したが,フォント をもつプリンタであればより原文に近い表示か可能であ る。

また墨字テキストには不要でも点字テキストには付加 する必要なコードがある。正確な校正にはこれらのコー ドも表示しなければならない。今回は表示が煩雑になる と考え省略したが,追加する予定である。

## 課題

変換の方法の有効'性を確認したが,実際に校正に供す るにはテキストの訂正,追加などの編集機能力泌要であ る。

点字電子ファイルの変換を考えた動機のひとつは点字 使用者が点字ディスプレイがなくても音声読み上げで内 容が理解できるようにしたいと思ったからである。その ためには音声に適した変換力泌要で,上付き,下付き文 字などの例からも明かなように校正用とは異なる音声向 きの変換が必要であるがこれも辞書の記号を変更するだ けでよいので特に問題はない。早い機会に実現したいと 考えている。